## To do

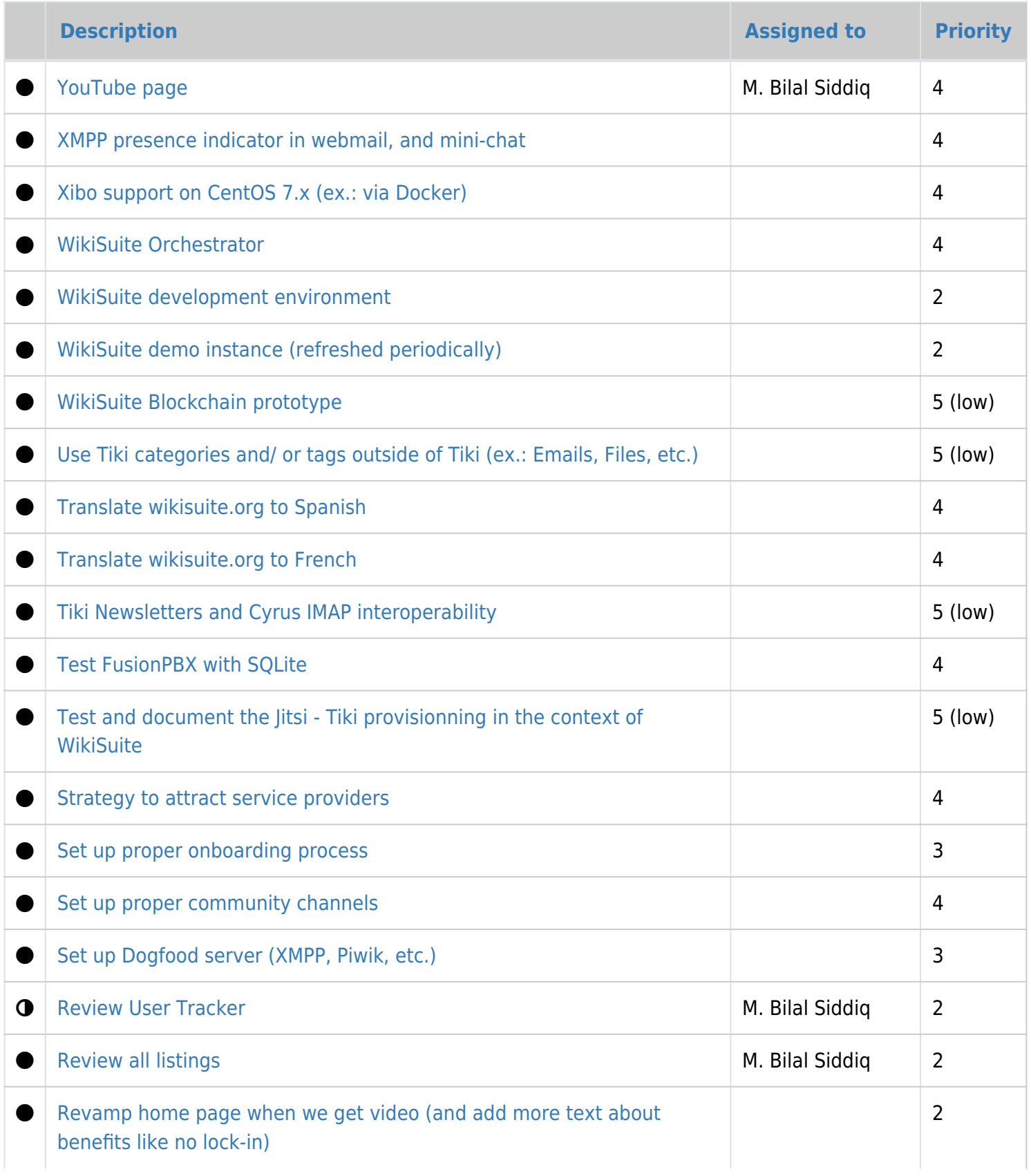

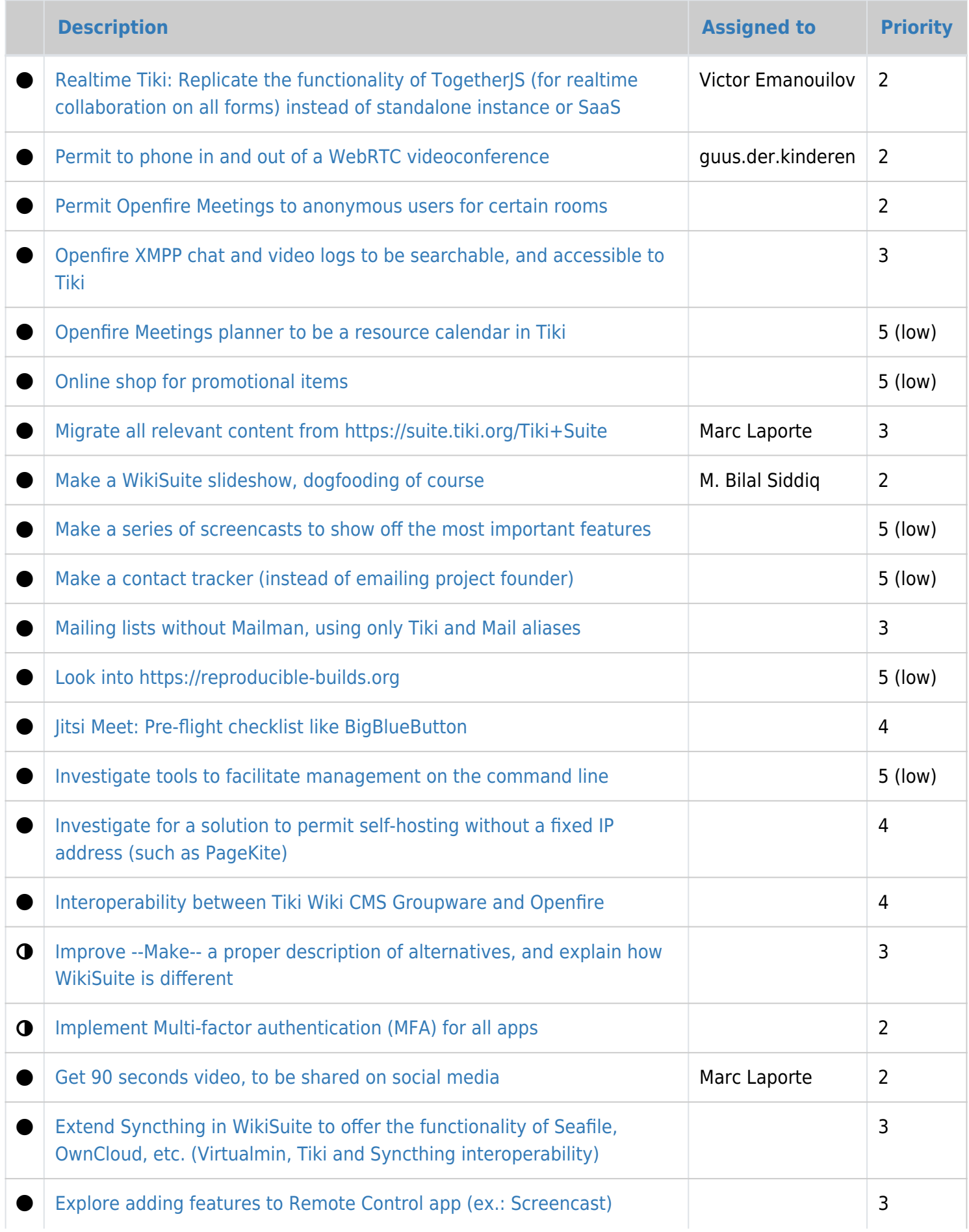

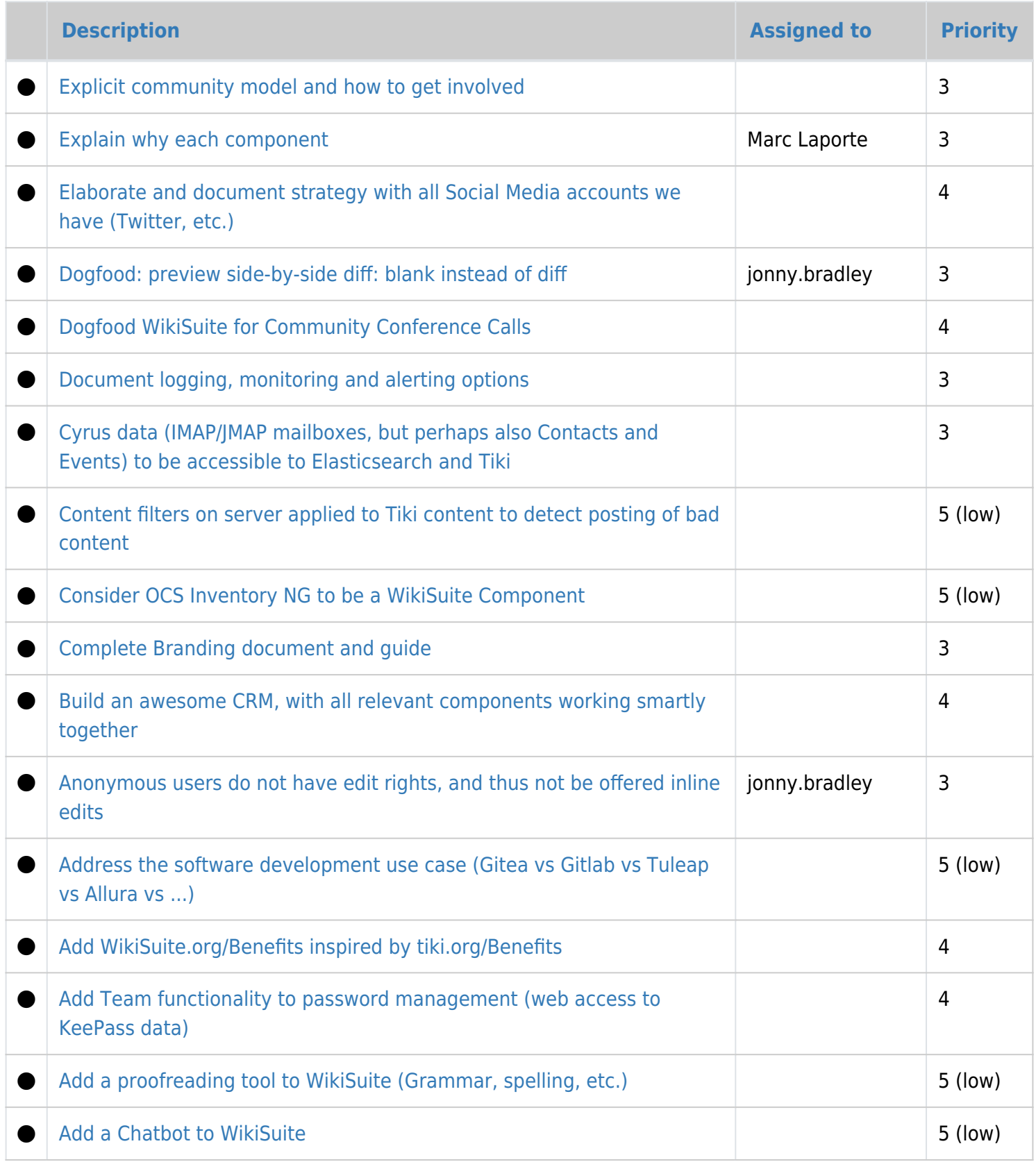

## Done

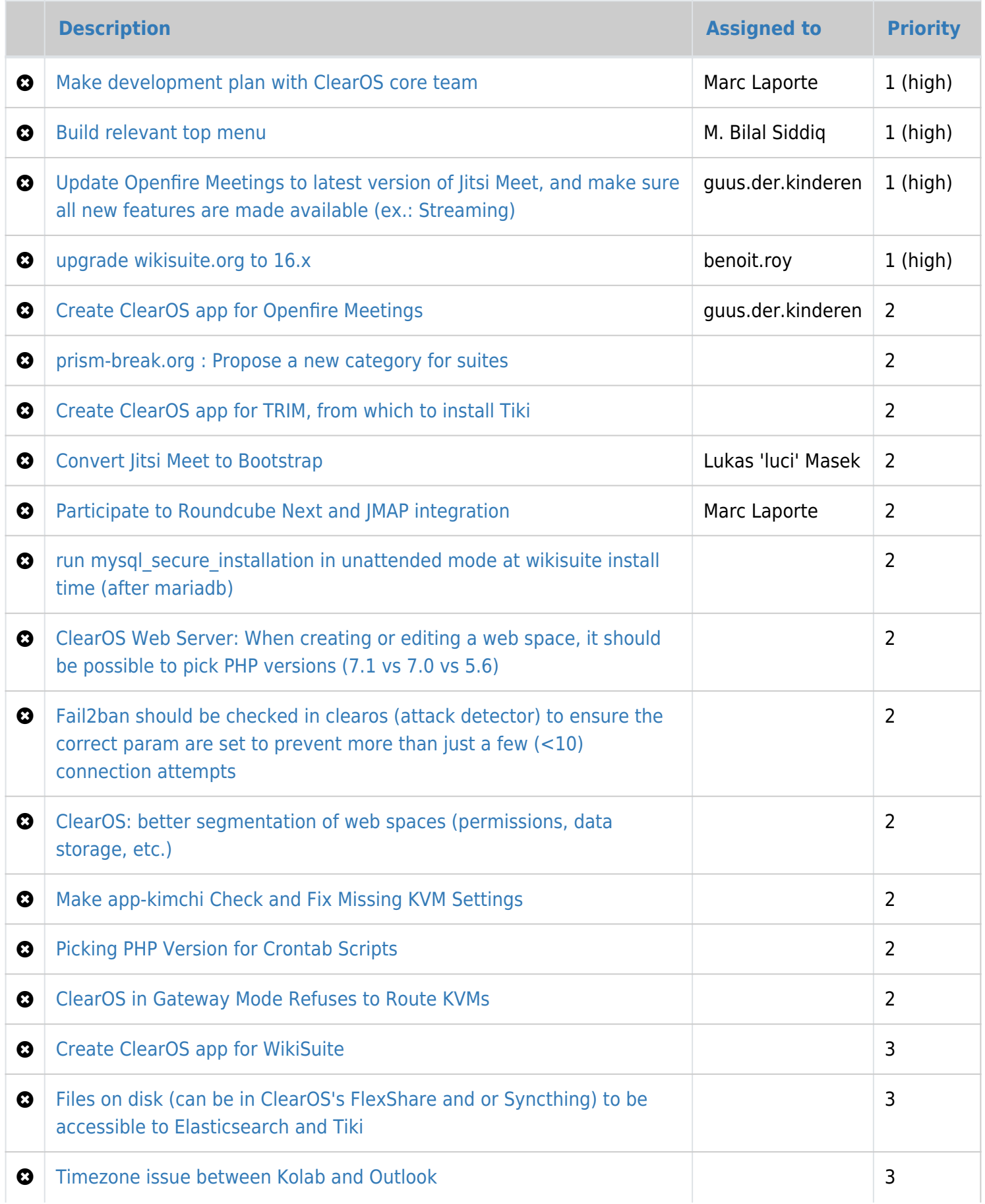

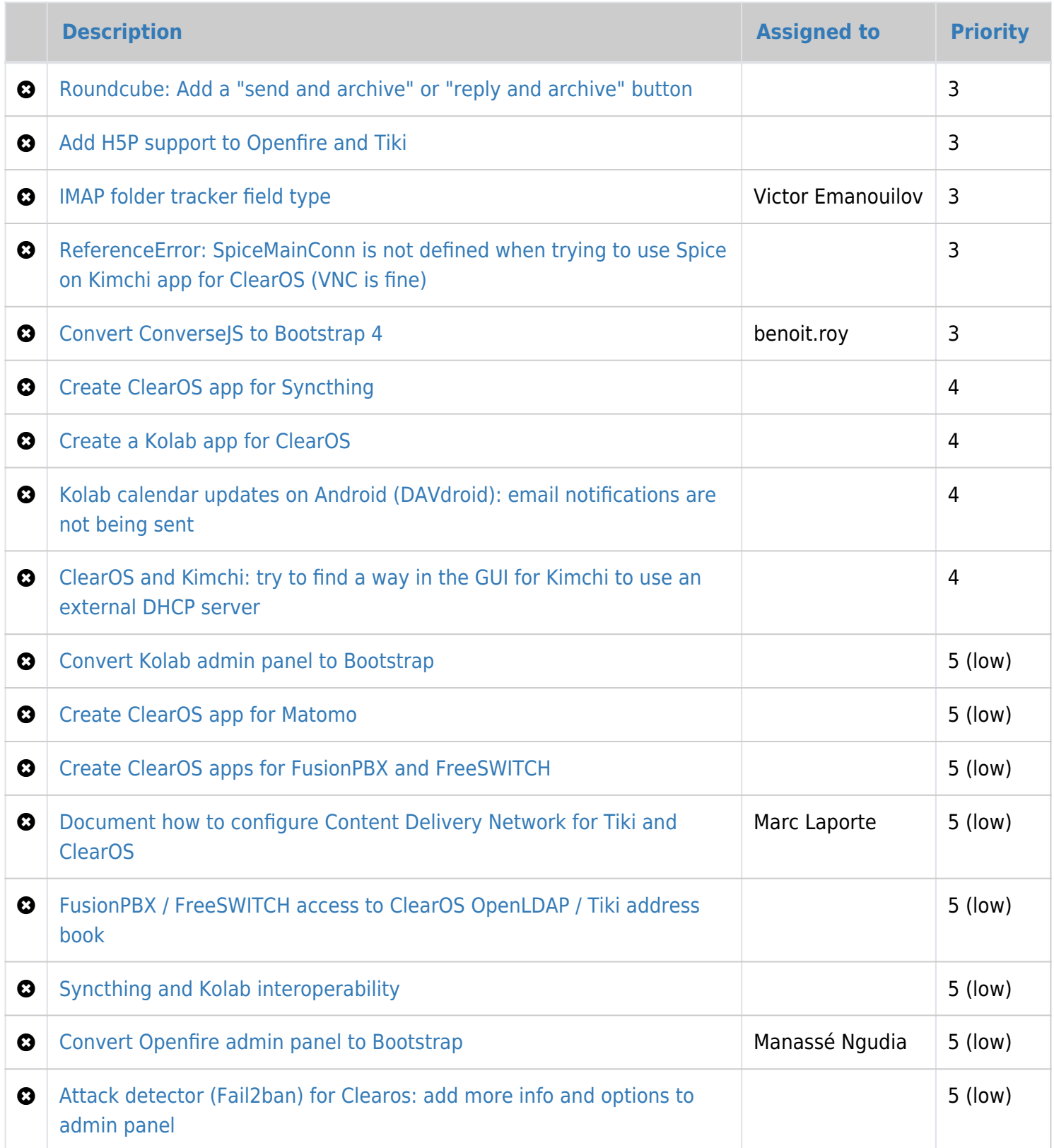

See also:

[Roadmap](https://wikisuite.org/Roadmap)

- [Projects](https://wikisuite.org/Projects)
- [Done](https://wikisuite.org/Done)